**Univerza v Ljubljani Fakulteta za računalništvo in informatiko**

# **ZBIRKA NALOG**

## **Kazalo**

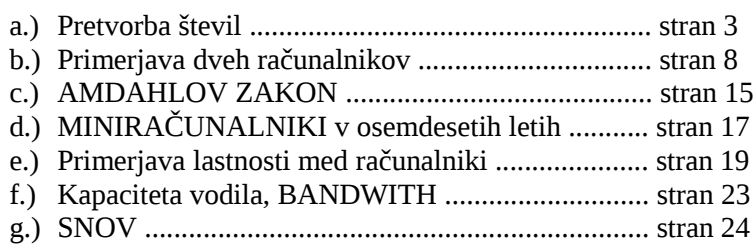

## **Pretvorba števil**

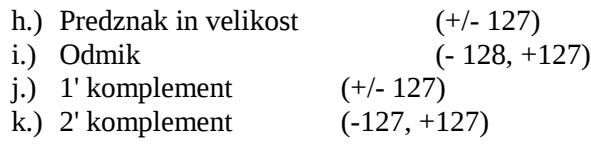

#### **1. naloga**

Desetiško predznačeno število –25 zapišite v osembitni predstavitvi s fiksno vejico v vseh štirih 8 bitnih načinih za predstavitev števil s predznakom. Enako naredite še s številom 33. Števili zapišite v binarnem in heksadecimalnem sistemu. Razmislite, kako poteka seštevanje teh dveh števil (binarno).

#### **Rešitev:**

**a.) Predznak in velikost** (primer: 10000001= 1|0000001 = -1), med (-127 ... +128)

## Pretvorba v binarno

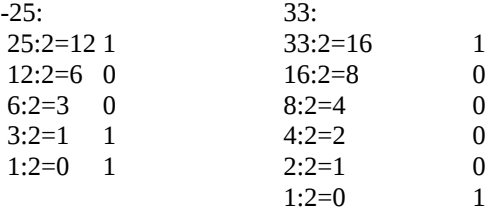

 $-25 = 10011001(2) = 99(16)$  $33 = 00100001(2) = 21(16)$ 

#### **b.) Predstavitev z odmikom** (0 .... 255)

. .

 . . - 128 ...+127

> $-25 = -25 + 128 = 103 = 01100111(2) = 67(16)$  $33 = 33 + 128 = 161 = 1010\,0001(2) = A1(16)$

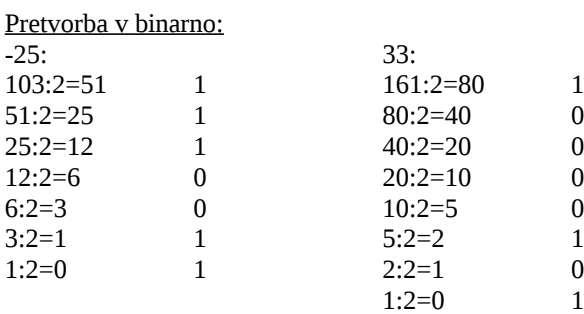

#### **c.) Predstavitev z eniskim komplementom**

(zamenjamo nicle in enice) (-127...+127)

Primer: 0|000 0001 = 1  $1|111 1110 = -1$ 

 25 (10) = 0001 1001 (2)  $-25(10) = 11100110(2) = E6(16)$  $33(10) = 0010\,0001(2) = 21(16)$ 

# **d.) Predstavitev z dvojiskim komplementom**

(najprej naredimo eniski komplement in nato pristejemo 1)

25 (10) = 0001 1001  $\rightarrow$  1110 0110 + 1 (eniski plus ena) = 1110 0111 (dvojiski komplement)

[torej:  $-25(10) = 11100111(2) = E7(16)$ ]

 $33(10) = 0010\,0001(2) = 21(16)$ 

3

Z apišite 8-bitni predznačeni števili 44 in -56 (minus 56) v:

- a) predstavitvi z odmikom,
- b) predstavitvi s predznakom in velikostjo,<br>
c) v eniškem komplementu
- c) v eniškem komplementu
- d) v dvojiškem komplementu.

Vse rezultate pod a,b,c in d zapišite dvojiško, desetiško in šesnajstiško. Števili zapisani v dvojiškem komplementu tudi seštejte in vsoto zapišite dvojiško, desetiško in šesnajstiško.

## **Rešitev:**

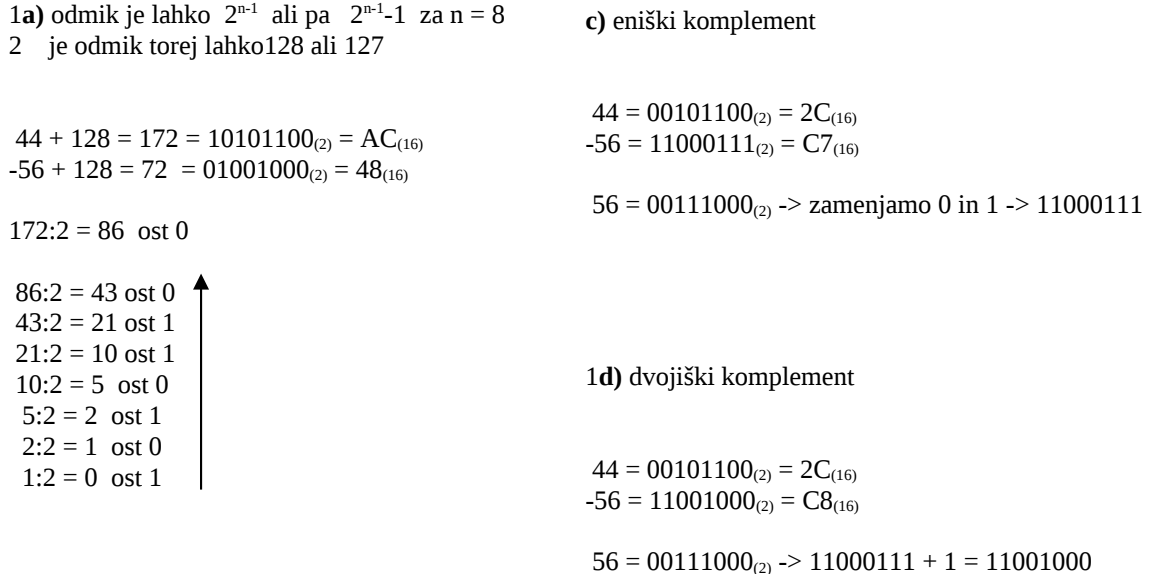

1**b)** predstavitev s predznakom in velikostjo

 $44 = 00101100_{(2)} = 2C_{(16)}$  $-56 = 10111000_{(2)} = B8_{(16)}$   **Vsota** 

 44 00101100(2)  $+(-56)$  11001000<sub>(2)</sub> ------------------

 $-12$  11110100<sub>(2)</sub> = F4<sub>(16)</sub>

Zapišite 8-bitni predznačeni števili –33(minus 33) in 55 v:

- 
- e) predstavitvi z odmikom, predstavitvi s predznakom in velikostjo,
- g) v eniškem komplementu
- h) v dvojiškem komplementu.

Vse rezultate pod a,b,c in d zapišite dvojiško, desetiško in šesnajstiško. Števili zapisani v dvojiškem komplementu tudi seštejte in vsoto zapišite dvojiško, desetiško in šesnajstiško.

## **Rešitev:**

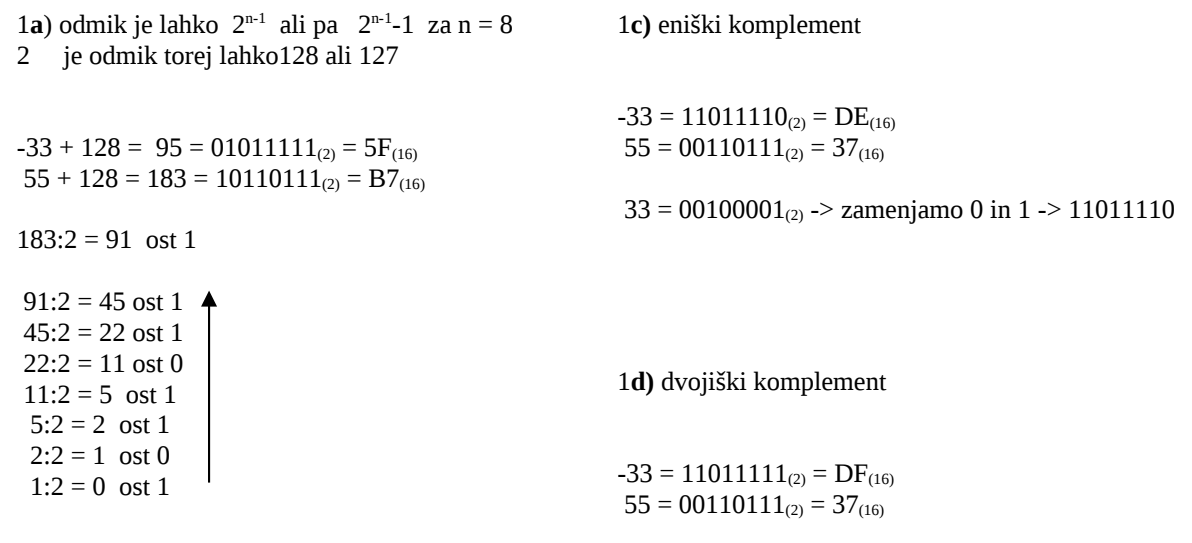

1**b)** predstavitev s predznakom in velikostjo

 $-33 = 10100001_{(2)} = A1_{(16)}$  $55 = 00110111_{(2)} = 37_{(16)}$ 

**Vsota** 

 $(-33)$  11011111<sub>(2)</sub> + 55  $00110111_{(2)}$ ------------------

22 00010110<sub>(2)</sub> =  $16_{(16)}$ 

 $33 = 00100001_{(2)} \rightarrow 11011110 + 1 = 11011111$ 

Kateri sta največji in najmanjši desetiški števili, ki ju lahko predstavimo z 12-biti v dvojiškem zapisu s fiksno vejico?

**a.)** Pri predstavitvi s predznakom in velikostjo:

```
0111111111111 + 2047 \rightarrow največje desetiško število
        ↓
000000000000 + 0100000000000 - 0 ↓
111111111111 – 2047 → najmanjše desetiško število
```
**b.)** Pri predstavitvi v eniškem komplementu:

```
0111111111111 + 2047 \rightarrow največje desetiško število
 ↓
000000000000 + 0111111111111 - 0
       ↓
100000000000 – 2047 → najmanjše desetiško število
```
**c.)** Pri predstavitvi v dvojiškem komplementu:

```
0111111111111 + 2047 \rightarrow največje desetiško število
        ↓
000000000000 + 0111111111111 - 1
        ↓
100000000000 - 2048 \rightarrow najmanjše desetiško število
```
## **5. naloga**

Imamo desetiško število –7. Predstavite ga s fiksno vejico v dolžini 8-bitov. To storite na vse možne načine.

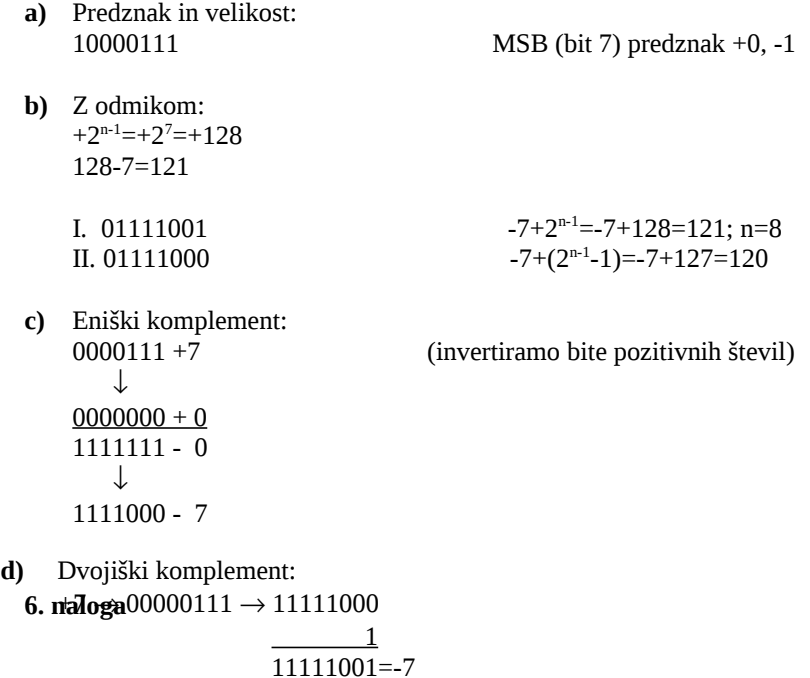

---------

Katero je najmanjše in največje predstavljivo desetiško število, ki je predstavljeno s 16-biti?

- **a)** Eniški komplement: 0111111111111111 + 32767 ↓ 0000000000000000 + 0 1111111111111111 - 0 ↓ 1000000000000000 - 32767
- **b)** Predznak in velikost: 0111111111111111 + 32767 ↓ 0000000000000000 + 0 1000000000000000 - 0 ↓ 1111111111111111 - 32767
- **c)** Dvojiški komplement: 0111111111111111 + 32767 ↓ 0000000000000000 + 0 1111111111111111 - 1 ↓ 1000000000000000 - 32768
- a.) CPI
- b.) MIPS
- c.) CPE
- d.) Kateri računalnik je hitrejši?

2

Primerjati želimo računalnika R1 in R2, ki se razlikujeta v tem, da ima R1 strojne ukaze za operacije v plavajoči vejici (Floating Point - FP), medtem ko jih R2 nima (FP operacije ima realizirane programsko z več ne-FP ukazi). Oba računalnika imata frekvenco ure 400 MHz. Na obeh izvajamo isti program, ki ima naslednjo mešanico ukazov:

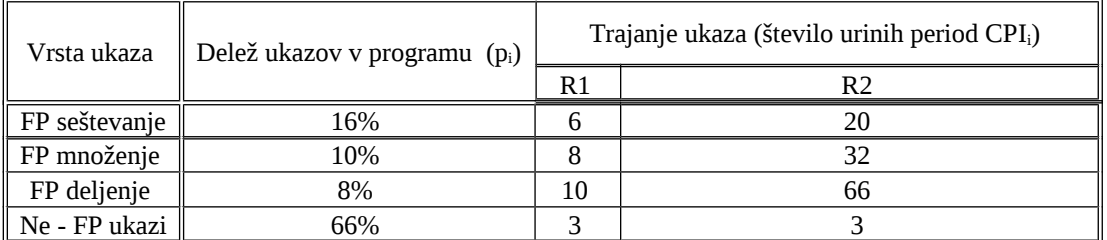

a) Izračunajte MIPS za računalnika R1 in R2.

b) Izračunajte CPE čas izvajanja programa na računalnikih R1 in R2, če ima program 12000 ukazov.

c) Pri kakšni mešanici ukazov v programu sta oba računalnika R1 in R2 enako hitra?

**a.)** MIPS

$$
CPI_{(R1)} = \sum CPI_{(i(R1))} \times P_{(i(R1))} =
$$
  
= 6 x 0,16 + 8 x 0,1 + 3 x 0,66 = 4,54

 $$  $= 20 \times 0,16 + 32 \times 0,1 + 66 \times 0,8 + 3 \times 0,66 = 13,66$ 

**MIPS**<sub>(R1)</sub> = (400 x 10^6) / (4,54 x 10^6) = **88,1 MIPS(R2)** = (400 x 10^6) / (13,66 x 10^6) = **29,28**

**b.)** CPE cas izvajanja za program z 12.000 ukazov

 $\mathbf{CPE}_{\mathbf{(R1)}} = \mathbf{CPI}_{\mathbf{(R1)}} \times 12.000 \times t_{\mathbf{(O(CPE))}} =$  $=$  (CPI<sub>(R1)</sub> x 12.000) / f<sub>(CPE)</sub> =  $= 12.000 / (MIPS<sub>(R1)</sub> x 10<sup>0</sup>) = 136,2 x 10<sup>0</sup> - 6 s = 0,136 ms$ 

$$
CPE_{(R2)} = CPI_{(R2)} \times 12.000 \times t_{(0(CPE))} =
$$
  
= (CPI\_{(R2)} \times 12.000) / f\_{(CPE)} =  
= 12.000 / (MIPS\_{(R2)} \times 10^{6}) = 410.0 \times 10^{6} - 6 \times 10 = 0.410 ms

**c.)** Pri kaksni mesanici ukazov pri programu sta oba racunalnika enaka

Ce bi uporabljali samo ukaze, ki ne uporabljajo plavajoce vejice.

**2. naloga**

1Na računalniku s frekvenco urinega signala 250 MHz je v povprečju potrebnih 5 urinih period za en ukaz. Zaradi prekinitev se zmogljivost CPE merjena v MIPS zmanjša za 0,12%. Ugotovite povprečni čas med dvema prekinitvama, če se ob vsaki prekinitvi porabi 48 urinih period za klic prekinitvenega servisnega programa in 27 urinih period za vračanje iz njega.

Frekvenca = 250 MHz  $CPI = 5$ 

 $MIPS = f_{CPE} / (CPI \times 10^{6}) = 50$ 

MIPS se zmanjsa za 0,12% to je  $\rightarrow$  50x10^6 x 0,0012 = 0,06 je manjsi MIPS

 $0.06 \times 10^{6} \times$  CPI = 0.06  $\times$  10<sup> $\sqrt{6}$ </sup>  $\times$  5 = 0.3  $\times$  10<sup> $\sqrt{6}$ </sup> = 3  $\times$  10<sup> $\sqrt{5}$ </sup> izgubljenih urinih period na sekundo (skupno)

Stevilo prekinitev = zgubljen cas / cas na prekinitev =  $3 \times 10^{6}$  / (48+27) = 4000 v sek

Cas prekinitev =  $1$ /stevilo prekinitev =  $1/4000 = 0.25$  ms.

#### **3. naloga**

Povprečno trajanje in dinamična pogostost posameznih vrst operacij na računalniku s frekvenco ure 1,2 GHz (1GHz  $= 10<sup>9</sup>$  Hz) je pri izvajanju dveh različnih programov P1 in P2 naslednje:

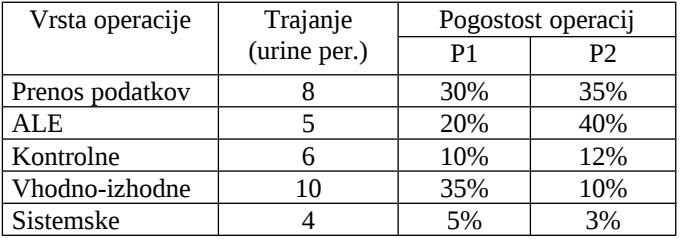

a) Izračunajte povprečni CPI in MIPS pri izvajanju vsakega programa posebej.

b) Izvajanje katerega programa (P1 ali P2) je hitrejše?

c) Koliko časa traja ena urina perioda pri tem računalniku?

1**a)** CPI(P1) = 8\*0.3 + 5\*0.2 + 6\*0.1 + 10\*0.35 + 4\*0.05 = = 2.4 + 1.0 + 0.6 + 3.5 + 0.2 = **7.**7

$$
\frac{f_{\text{CPE}}}{\text{MIPS(P1)} = \frac{f_{\text{CPE}}}{\text{CPI(P1)} * 10^6} = \frac{1200 * 10^6}{7.7 * 10^6} = 155.8
$$

 $CPI(P2) = 8*0.35 + 5*0.4 + 6*0.12 + 10*0.1 + 4*0.03 = 2.8 + 2.0 + 0.72 + 1 + 0.12 =$  **6.64** 

$$
\frac{f_{\text{CPE}}}{1 \text{ MIPS(P2)} = \frac{f_{\text{CPE}}}{CPI(P1)*10^6} = \frac{1200*10^6}{6.64*10^6} = 180.7
$$

2

3**b.)** P2

$$
t_{\text{CPE}} = \frac{1}{f_{\text{CPE}}} = \frac{1}{1.2 \times 10^9 \, Hz} = 0.8\overline{3} \times 10^{-9} \, s = 0.8\overline{3} \, ns = 833. \overline{3} \, ps
$$

Povprečno trajanje in dinamična pogostost posameznih vrst operacij na računalniku s frekvenco ure 1,25 GHz (1GHz  $= 10<sup>9</sup>$  Hz) je pri izvajanju dveh različnih programov P1 in P2 naslednje:

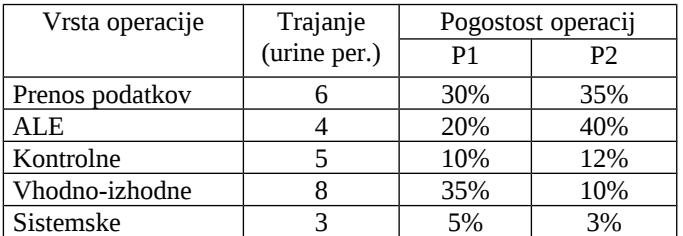

a) Izračunajte povprečni CPI in MIPS pri izvajanju vsakega programa posebej.

b) Izvajanje katerega programa (P1 ali P2) je hitrejše?

c) Koliko časa traja ena urina perioda pri tem računalniku?

1a.) 
$$
\text{CPI(P1)} = 6*0.3 + 4*0.2 + 5*0.1 + 8*0.35 + 3*0.05 =
$$

$$
= 1.8 + 0.8 + 0.5 + 2.8 + 0.15 = 6.05
$$

$$
\frac{f_{\text{CPE}}}{\text{MIPS(P1)} = \frac{f_{\text{CPE}}}{\text{CPI(P1)} * 10^6} = \frac{1250 * 10^6}{6.05 * 10^6} = 206.6
$$

CPI(P2)=  $6*0.35 + 4*0.4 + 5*0.12 + 8*0.1 + 3*0.03 = 2.1 + 1.6 + 0.6 + 0.8 + 0.09 = 5.19$ 

$$
\frac{f_{\text{CPE}}}{\text{MIPS(P2)} = \frac{f_{\text{CPE}}}{\text{CPI(P1)} * 10^6} = \frac{1250 * 10^6}{5.19 * 10^6} = 240.8
$$

1**b.)** P2

$$
t_{\text{CPE}} = \frac{1}{f_{\text{CPE}}} = \frac{1}{1.25 * 10^9 \, Hz} = 0.8 * 10^{-9} \, s = 0.8 \, ns = 800 \, ps
$$

Računalnik ima CPE, ki deluje s frekvenco urinega signala 133MHz in potrebuje v povprečju 5 urinih period za vsak ukaz. Izračunajte CPE čas izvajanja programa z 200 000 ukazi za naslednja dva primera:

a) CPE izvaja samo ta program,

b) CPE izvaja ta program in sprejema prekinitve vsake 0,2 ms, za vsako prekinitev pa porabi dodatnih 50 period.

#### **Rešitev:**

 $t_{\text{CPE}}=1\div f_{\text{CPE}}=1\div (0.133\times10^{+9})=7.52\times10^{-9}$  [s] =7,52 [ns]

- a)  $CPE<sub>CAS</sub>=N\times CPI\times t_{CPE}=2\times10^{5}\times5\times7,52\times10^{-9}$  [s] =  $=0,00752=7,52$  [ms]
- b) št. prekinitev/sek.= $1 \div t_p = 1 \div (0.2 \times 10^{-3}) = 5000$  prekinitev/sek.

št. period porabljenih za prekinitve=5000×50= =250 000 prekinitev/sek

MIPS=f $_{\rm CPE}$ ÷(CPI×10 $^{6}$ )=(133×10 $^{6}$ )÷(5×10 $^{6}$ )=26,6

Zmanjšanje MIPS-ov zaradi prekinitve:  $MIPS_1 = MIPS-(250\,000) \div (5 \times 10^6) = 26,6 - 0,05 = 26,55$ 

 $\text{CPI}_1 = f_{\text{CPE}} \div (\text{MIPS}_1 \times 10^6) = (133 \times 10^6) \div (26{,}55 \times 10^6) = 5{,}009$ 

 $CPE_{\text{CAS1}}=N\times CPI_1\times t_{CPE}=2\times10^5\times5,009\times7,52\times10^{-9}$  [s] =  $=7,53$  [ms]

#### **6. naloga**

PC: LOOP:NOP 3 urine periode ↑

 JMP LOOP 15 urinih period 2 ukaza 18 urinih period

Povprečno število ciklov za ukaz: CPI=18÷2=9

 $f_{\text{CPE}}$ =166MHz=166×10<sup>6</sup>Hz

MIPS=f<sub>CPE</sub>÷(CPI×10<sup>6</sup>)=(166×10<sup>6</sup>)÷(9×10<sup>6</sup>)=18,44

Računalnik v eni sekundi izvede 18 milionov 44 ukazov.

#### **7. naloga**

LOOP:DIV BX 165 urinih period ↑ JMP LOOP 15 urinih period 2 ukaza  $180$  urinih period  $\rightarrow$  CPI=90  $f_{CPE}$ =166MHz

MIPS=f<sub>CPE</sub>÷(CPI×10<sup>6</sup>)=(166×10<sup>6</sup> [Hz]) ÷(90×10<sup>6</sup>)=1,84

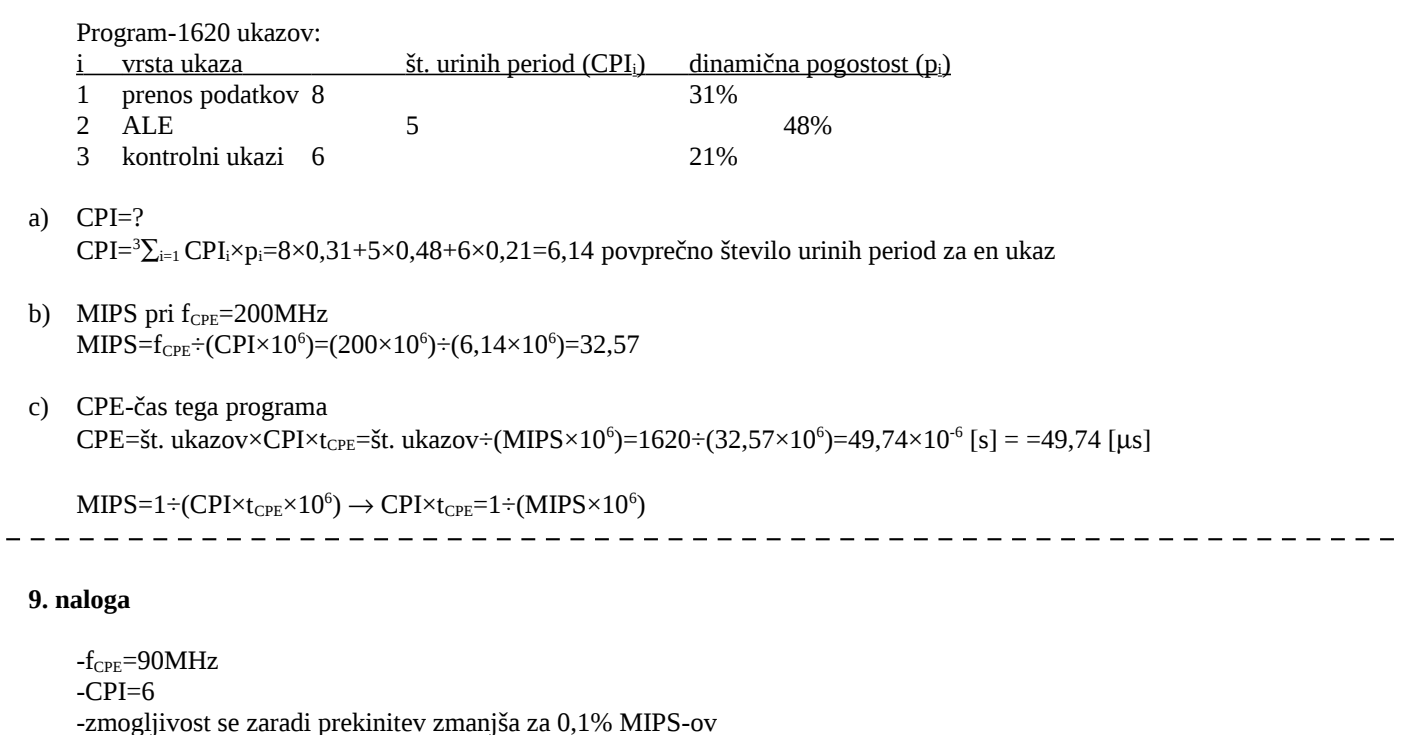

```
-povprečni čas med dvema prekinitvama=?
• MIPS=f<sub>CPE</sub>÷(CPI×10<sup>6</sup>)=(90×10<sup>6</sup>)÷(6×10<sup>6</sup>)=15
```
-za vsako prekinitev porabi CPE 45 urinih period

```
\bullet 0,1% MIPS-ov=0,001×15=0,015
```

```
Zaradi prekinitev izvede CPE 15 000 ukazov manj v sekundi.
```
- število izgubljenih ciklov: 15 000×CPI=15 000×6=90 000 vsako sekundo
- število prekinitev v sekundi:  $x \times 45 = 90000 \rightarrow x = 90000 \div 45 = 2000$
- povprečen čas med dvema prekinitvama:  $t_p=1\div$ št. prekinitev v sek.=  $=1\div 2000$  prekinitev/sek.=0,5×10<sup>-3</sup> [s] =0,5 [ms] -------------------------

## **10. naloga**

Računalnik ima CPE s frekvenco 200 MHz in potrebuje v povprečju 4 urine periode za ukaz. Pri vsaki prekinitvi mora prekinitveno-servisni program ohraniti stanje treh registrov. Shranjevanje vsebine enega registra na sklad traja 10 urinih period, enako dolgo traja tudi branje iz sklada. Za klic prekinitveno-servisnega programa porabi CPE dodatnih 30 urinih period, za vračanje iz njega pa 20 urinih period. Kolikšen je CPI tega računalnika, če:

------------------

- a) CPE ne sprejme nobene prekinitve,
- b) CPE sprejme prekinitev vsakih 500×10<sup>-6</sup> sek.?

## **Rešitev:**

 $_{\text{CPE}}$ =1÷f<sub>CPE</sub>=1÷(0,200×10<sup>9</sup>)=5×10<sup>-9</sup> [s] =5 [ns]

a) CPI=4 urine periode

## b) ???

## **11. naloga**

Imamo računalnik s frekvenco,  $f_{\text{CPE}}$ =100MHz. Povprečno traja ukaz 5 urinih period. Shranjevanje registra v pomnilnik in branje trajata 10 urinih period. Klic in vračanje iz prekinitveno-servisnega programa trajata 30 urinih period. V eni sekundi se zgodi 1000 prekinitev. Ob prekinitvi pa se shranijo trije registri (njih vsebina). Koliko se zaradi tega podaljša trajanje povprečnega ukaza? Koliko % zmogljivosti računalnika zasedejo prekinitve?

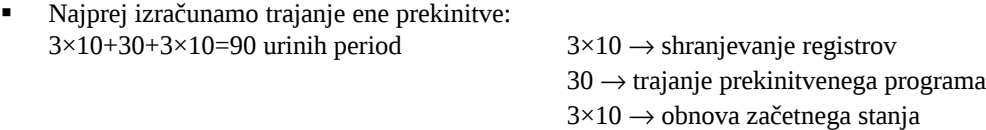

- Ker se v eni sekundi zgodi 1000 prekinitev, v tem času pa prekinitve zahtevajo 90 urinih period×1000=90 000 urinih period v eni sekundi.
- Izračunamo MIPS-e pri delovanju računalnika brez prekinitev:  $MIPS = f_{CPE} \div (CPI \times 10^6) = (100 \times 10^6) \div (5 \times 10^6) = 20$
- Izračunamo še MIPS-e pri delovanju računalnika s prekinitvami:  $f_{\text{CPE IRQ}} = 100 \times 10^6$ -90 000=99,91×10<sup>6</sup>

 $\text{MIPS}_{\text{IRQ}} = (f_{\text{CPE IRQ}}) \div (\text{CPI} \times 10^6) = (99{,}91 \times 10^6) \div (5 \times 10^6) = 19{,}982$ 

 $\text{CPI}_{\text{IRQ}} = f_{\text{CPE}} \div (\text{MIPS}_{\text{IRQ}} \times 10^6) = (100 \times 10^6) \div (19.982 \times 10^6) = 5.0045$ 

- **Trajanje ukaza se poveča za: CPI** $_{IRQ}$ ÷CPI=5,0045÷5=1,0009; približno 0,9%.
- Prekinitve zasedejo ravno toliko časa, kolikor se zmanjša MIPS: MIPS<sub>IRQ</sub>÷MIPS=19,982÷20=0,9991

Prekinitve zasedejo približno 0,9% zmogljivosti našega računalnika.

Imamo računalnik z naslednjimi lastnostmi:

- $\triangleright$  f<sub>CPE</sub>=90MHz
- $\triangleright$  CPI<sub>1</sub>=6
- $\triangleright$  CPI<sub>2</sub>=45
- če pride do prekinitev, se MIPS zmanjša za 10%.

## **Kolikšen je čas med dvema prekinitvama?**

■ MIPS<sub>1</sub>=f<sub>CPE</sub>÷(CPI<sub>1</sub>×10<sup>6</sup>)=(90×10<sup>6</sup>)÷(6×10<sup>6</sup>)=15

 $MIPS_2=0,9 \times MIPS_1=13,5$ ↓

(ker se MIPS zmanjša za 10%)

## **Izračunamo povprečni CPI:**

 $\text{CPI=}f_{\text{CPE}} \div (\text{MIPS}_2 \times 10^6) = (90 \times 10^6) \div (13,5 \times 10^6) = 6,66$ 

 $CPI=(x\times CPI_1+(1-x)\times CPI_2)$ 

 $x=(CPI-CPI<sub>2</sub>)+(CPI<sub>1</sub>-CPI<sub>2</sub>)=(6,66-45)+(6-45)=-38,33 \div -39=0,983$ 

Približno 98,3% ima CPI=6 in približno 1,7% ukazov ima CPI=45 zaradi prekinitev.

 **Izračunamo na koliko % ukazov se zgodi ena prekinitev, da bomo lahko izračunali še čas med dvema prekinitvama.**

98,3…1,7  $x...1$   $x=98,3 \div 1,7=57,82$ Ena prekinitev se v povprečju zgodi na 57,82 ukazov.

## **Čas med dvema prekinitvama je enak času v katerem se izvrši 57,82 ukazov.**

tp=št. ukazov×CPI1×t<sub>CPE</sub>=57,82×6×(1÷90×10<sup>6</sup>)=3,85 [s] Med dvema prekinitvama mine približno 3,85 [s].

## **AMDAHLOV ZAKON**

a.) S(N) ... skupno povprečje hitrosti računalnika npr. 2,5

b.) N ... enota hitrosti, »... krat hitrejši...« npr. 20

- c.) 1-f ... v kolikšnem **procentu** celotnega računalniškega časa se mora ta enota uporabljati npr. 0,502 \* 100 => 50,2 %
- d.) f ... delež informaciji, ki se ne spreminjajo

#### **1. naloga**

Delovanje računalnika želimo pohitriti z dodatno enoto za računanje v plavajoči vejici. Ta enota je 20 krat hitrejša kot je izvajanje istih operacij brez nje.V kolikšnem procentu celotnega računalniškega časa se mora ta enota uporabljati, da bo skupno povečanje hitrosti računalnika 2,5 kratno?

Skupna pohitritev sistema  $S(N) = N / (1 + (N - 1) \times f)$ (f – nepohitren del, torej ukazi ki ne delajo s plavajoco vejico. Mi iscemo 1-F, torej delez operacij ki se pohitrijo)

Enacbo premecemo in dobimo:

 $1 - f =$  $1 - [(N - S(N)) / S(N) x (N-1)] =$  $1 - [ (20 - 2.5) / (2.5 \times 19) ] = 0.63$ 

Ta enota se mora uporabljati 63% da bo delovanje racunalnika 2,5x hitrejse.

#### **2. naloga**

10x pohitrimo 90% vseh operacij v računalniku 10% operaciji ostane ne pohitrenih

Koliko hitro deluje celoten računalnik?

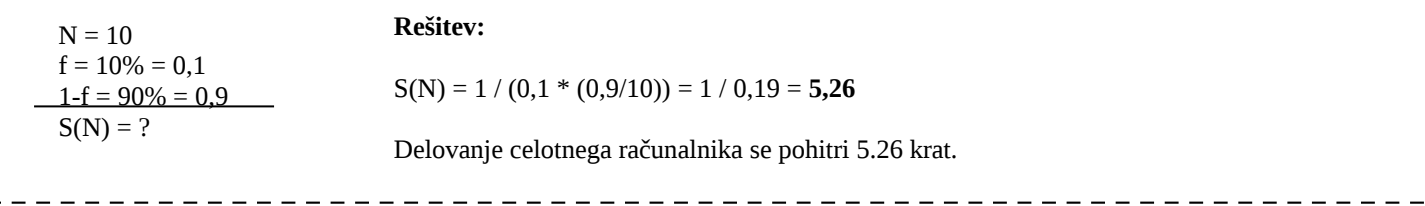

## **3. naloga**

 $- -$ 

 $N = OO$ 

**Rešitev:**

 $S(N) = 1 / (0,1 * (0,9/OO)) = 1 / 0,1 = 10x$ 

 $N=20$  $S(N)=2$  f=delež, ki ga ne pohitrimo 1-f=? delež, ki ga pohitrimo

 $S(N)=N+(1+(N-1)\times f) \rightarrow f=(N-S(N))+(S(N)\times(N-1))=(20-2)+(2\times19)=0,473$ 

 $1-f=1-0,473=0,526 \rightarrow 52,6\%$ 

Hitrejša enota se mora uporabljati v 52,6% računalniškega časa, da bo skupno povprečje hitrosti 2-kratno.

#### **5. naloga**

Delovanje računalnika želimo pohitriti s predpomnilnikom, ki je 10-krat hitrejši kot glavni pomnilnik. V kolikšnem procentu celotnega računalniškega časa se mora uporabljati predpomnilnik, da bo skupno povečanje hitrosti računalnika 6-kratno?

N=10  $S(N)=6$  f=delež, ki ga ne pohitrimo (1-f)=? delež, ki ga pohitrimo

 $S(N)=N+(1+(N-1)\times f) \rightarrow f=(N-S(N))+(S(N)\times(N-1))=(10-6)+(6\times9)=0,074\%$ 

 $1-f=1-0,074=0,926 \rightarrow 92,6\%$ 

Predpomnilnik se mora uporabljati v 92,6% računalniškega časa, da bo skupno povečanje hitrosti 6-kratno.

## **MINIRAČULANIKI v osemdesetih letih**

- a.) Velikost naslovega prostora?
- b.) Največji možni pomnilnik?
- c.) Koliko dolg mora biti programski števec (PC)?
- d.) Kaj vse bi bilo potrebno v računalniku spremeniti, če bi želeli naslovni prostor povečati?

npr.  $0.502 * 100 \Rightarrow 50.2 \%$ 

## **31. naloga**

1Miniračunalniki v osemdesetih letih (npr. DEC PDP-11) so imeli 18 naslovnih signalov in seveda 18-bitno naslovno vodilo. Odgovorite:

- 1a) Kolikšen je bil naslovni prostor teh računalnikov?
- 2b) Kolikšen je bil lahko največji možni pomnilnik teh računalnikov v Bajtih, če je bila pomnilniška beseda dolga 1 Bajt?
- 3c) Kako dolg je moral biti programski števec (PC) teh računalnikov?
- 4d) Kaj vse bi bilo potrebno v računalniku spremeniti, če bi želeli naslovni prostor 8-krat povečati?
	- a.  $2^{18} = 2^{8} \times 2^{10} = 256$ K
	- b. 256 KB
	- c. 18 (za vsak naslovni signal en bit)
	- d. Vodilo povecamo za 3 bite (2^3), programski stevec za 3 bite (2^3), naslovna polja spremeniti tako, da bi lahko naslavljali cez cel naslovni prostor

#### **2. naloga**

Mikroprocesor INTEL 80486 ima 32 naslovnih signalov.

- a) Koliko bitov je dolg njegov programski števec? PC – dolžine 32 bitov
- b) Kako velik pomnilnik lahko neposredno naslovi ta mikroprocesor, če je dolžina pomnilniške besede 1 bajt? <u>Velikost pomnilnika 2<sup>32</sup>×1bajt=4GB</u>

#### **3. naloga**

Mikroračunalniki v osemdesetih letih so imeli 18 naslovnih signalov in 18-bitno naslovno vodilo.

- a) Kolikšen je bil naslovni prostor teh računalnikov? 2<sup>18</sup>=2<sup>10</sup>×2<sup>8</sup>=1K×256=256K
- b) Kolikšen je največji možni pomnilnik teh računalnikov v bajtih, če je bila pomnilniška beseda dolga 2 bajta? 2<sup>18</sup> pomnilniških besed=2×2<sup>18</sup>B=2×2<sup>8</sup>×2<sup>10</sup>=512KB
- c) Kako dolg je bil programski števec teh računalnikov?

## 18 bitov

## **4. naloga**

Mikroprocesor INTEL 8086 ima 20 naslovnih signalov A0-A19 in 8-bitno (1 bajt) pomnilniško besedo.

- a) Kolikšen je naslovni prostor tega procesorja? 2<sup>20</sup> naslovov=1M naslovov
- b) Kolikšen je največji direktno naslovljiv pomnilnik v bajtih? 2<sup>20</sup>×1B=1MB ali 1M pomnilniških besed
- c) Kolikšna je najmanjša dolžina programskega števca? Minimalno 20 bitov  $\rightarrow$  naslov ukaza

## **Primerjava lastnosti med računalniki**

- a.) Računalnik z enim akumulatorjem
- b.) Skladovni računalnik
- c.) Pomnilniško pomnilniški računalnik
- d.) Registrsko registrski računalnik

#### **41. naloga**

Primerjajte lastnosti naslednjih štirih vrst računalnikov pri računanju enostavnega izraza  $A = B + C$ , ki ga prevedemo v zbirni jezik. Vzemimo, da so operandi A, B in C v pomnilniku.

a) Računalnik z enim akumulatorjem (1 - operandni računalnik, ukazi LOAD, STORE, ADD).

b) Skladovni računalnik (brezoperandni računalnik, ukazi PUSH, POP, ADD).

c) Pomnilniško - pomnilniški računalnik (3 - operandni računalnik, vsi trije operandi so v pomnilniku, ukaz ADD).

d) Registrsko - registrski računalnik (3 - operandni LOAD/STORE računalnik, ukazi LOAD, STORE, ADD).

Pri vseh štirih računalnikih velja:

- Operacijska koda je 8 bitna,
- pomnilniški naslov je 16 biten,
- vsi operandi so 32 bitni,
- Registrsko registrski računalnik ima 16 registrov.

## **Rešitve:**

#### **a.) Računalnik z enim akumulatorjem**

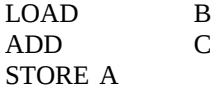

Trije ukazi v zbirnem jeziku.

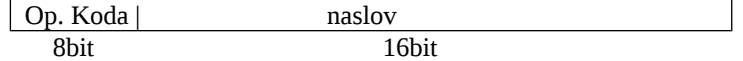

Vsak ukaz je dolg 24 bitov = 3 bajte, ker imamo 3 ukaze je program dolg 9baj.

3x dostopamo do ukazov, 3x dostopamo do operandov. Skupaj imamo 6 dostopov.

Prenos: prenesli smo 9 bajtov za program plus vsi operandi, torej trije prenosi po 32 bitov = 4 bajte, torej 3x4= 12 bajtov. Skupaj 21 bajtov.

## **b.) Skladovni računalnik**

## PUSH, POP, ADD

- format ukazov: 8 brez operandov to velja samo za nekatere ukaze Op. Koda 8 1B Op. Koda naslov

 $ADD = 8b$ PUSH/POP = 3B - program

PUSH B

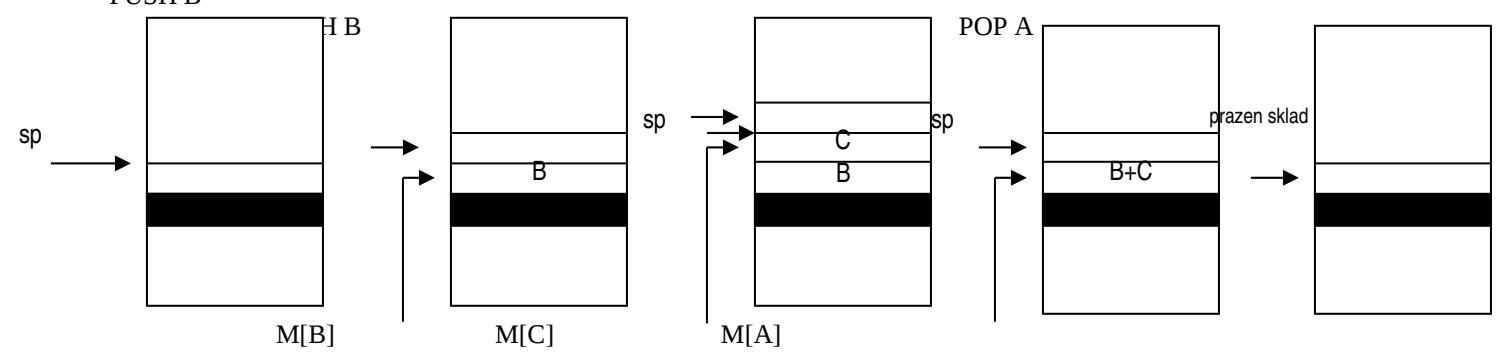

## **Statistika:**

- ukazov: 4
- dolžina programa:  $3x3B + 1x1B = 10B$
- dostop do programa =  $4xn$  (naslovi) +  $3xo$  (operandi) =  $7$
- prenesenih Bitov =  $10B(n) + 12B(o) ((3 op * 4b = 12B)) = 22B$

## **c.) Pomnilnisko pomnilniski racunalnik**

ADD B, C, A

En ukaz v zbirnem jeziku.

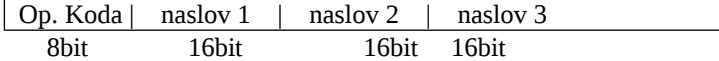

Ukaz je dolg 56 bitov = 7 bajtov. Program je dol 7 bajtov

1x dostop za ukaz, 3x dostop za operande. Skupaj 4 dostope.

Prenos: 7 bajtov za program in 12 bajtov za podatke, 19 prenesenih bajtov.

## **d.) Registrsko registrski racunalnik**

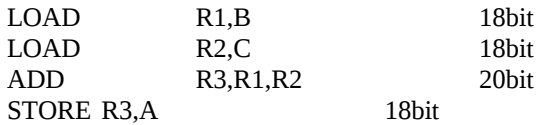

Stirje ukazi v zbirnem jeziku.

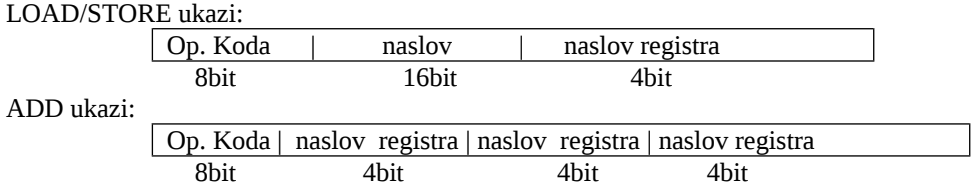

Program je dolg 104bit = 13 bajtov

4x dostop za ukaze in 3x za podatke Skupaj 7 dostopov. Prenos: 13 bajtov za program in 12 bajtov za podatke, skupaj 25 bajtov.

## **2. naloga**

## Izraz A=B-C+D:

- $\triangleright$  prevedite v strojni jezik,
- napišite dolžino programa v bajtih za:
	- računalnik z enim akumulatorjem,
	- pomnilniško-pomnilniški računalnik s tremi operandi (vsi trije operandi so lahko v pomnilniku),
	- registrsko-registrski računalnik (load/store) s tremi operandi in 32 registri (vsi trije operandi so v registrih, razen pri ukazih LOAD in STORE).
	- Pri vseh treh računalnikih je pri strojnih ukazih operacijska koda dolga 8 bitov, pomnilniški naslov 16 bitov, številka oziroma naslov registra pa 8 bitov. Uporabite strojne ukaze LOAD, STORE, ADD in SUB, ter upoštevajte, da so operandi A, B in C v pomnilniku.

## **a)** Računalnik z enim akumulatorjem:

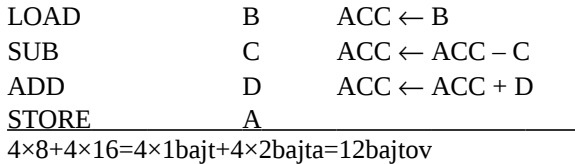

- **b)** Pomnilniško-pomnilniški računalnik: SUB A, B, C  $A \leftarrow B - C$ ADD  $A, A, D, A \leftarrow A + D$ 2×8+6×16=2×1+6×2=14bajtov
- **c)** Registrsko-registrski računalnik:

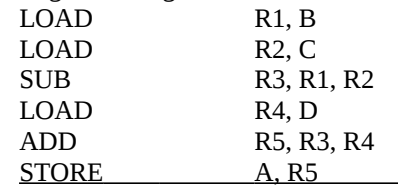

6×8+4×16+10×8=6×1bajt+4×2bajta+10×1bajt=24bajtov **3. naloga**

Primerjava različnih računalnikov med seboj:

- Računanje A=B+C, (A, B in C so operandi v pomnilniku),
- $\triangleright$  Zgradba:
	- 8-bitna operacijska koda,
	- 16-bitni pomnilniški naslov,
	- 3-bitni naslovni register,
	- 32-bitni operandi,
- $\triangleright$  Hitrost prenosa CPE  $\leftrightarrow$  pomnilnik=320Mbitov/s=40MB/s.
- **a)** Eno-operandni računalnik: LOAD B ADD C STORE A 3×8+3×16=72bitov=9bajtov=9B
- Število dostopov do pomnilnika: 3-krat ukazi+3-krat operand ↓

(2-krat branje+1-krat pisanje)

- Število prenesenih Bajtov CPE  $\leftrightarrow$  pomnilnik 9B+3×32bitov=9B+12B=21B
- Čas prenosa v [µs]: 40MB/s=40×10<sup>6</sup>B/s (število bajtov)÷(40×10<sup>6</sup>B/s)=21÷40=  $=0,525\times10^{-6}$  [s]
- **b)** Skladovni računalnik: (sklad je struktura, ki se obnaša po vnaprej določenih pravilih)

PUSH C PUSH B ADD POP A 4×8+3×16=4×1bajt+3×2bajta=4+6=10bajtov=10B

- Število dostopov do pomnilnika: 4-krat ukazi+3-krat operandi
- Število prenesenih Bajtov CPE  $\leftrightarrow$  pomnilnik: 10B+12B=22B
- Čas prenosa: št. bajtov÷(40×10<sup>6</sup>B/s)=22÷(40×10<sup>6</sup>)=0,555×10<sup>-6</sup>[s]
- **c)** Pomnilniško-pomnilniški 3-operandni računalnik:  $ADD$   $A, B, C$ 1×8+3×16=1×1bajt+3×2bajta=1bajt+6bajtov=7bajtov
- Število dostopov do pomnilnika:
- **d)** Registrsko-registrski 3-operandni računalnik: LOAD R2, B LOAD R3, C ADD R1, R2, R3 STORE A, R1 4×8+3×16+6×3=98bitov=13B
- Število dostopov do pomnilnika: 4-krat ukaz+3-krat operand
- Število prenesenih Bajtov CPE  $\leftrightarrow$  pomnilnik: 13B+12B=12B
- Čas prenosa v [µs]:  $25 \div 40 = 0,625 \times 10^{-6}$  [s]

1-krat ukaz+3-krat operand

Število prenesenih Bajtov CPE ↔ pomnilnik:

## **Kapaciteta vodila, BANDWITH** 7B+12B=19B

**1.**  $\tilde{\text{G}}$ as prenosa v [µs]:

 $\frac{1}{2}$ st. bajtov÷(40×10<sup>-6</sup>B/s)=19÷(40×10<sup>-6</sup>)=0,475×10<sup>-6</sup> [s]

Pri prenosu deluje vodilo s frekvenco ure 66 MHz. Vsak prenos traja dve urini periodi, širina podatkovnega dela vodila pa je 32 bitov. Izračunajte kapaciteto vodila v bajtih na sekundo (1 $\rm M$  =  $10^6)$ 

frekvenca\_vodila \* širina\_vodila

 $ur.$  per / prenos  $B =$  število prenosov /s  $*$  širina vodila =

$$
B = \frac{66 * 10^{6} Hz}{2} * 32bit = 33 * 10^{6} / s * 4B = 132MB / s
$$

#### **2. naloga**

Pri prenosu deluje vodilo s frekvenco ure 66 MHz. Vsak prenos traja dve urini periodi, širina podatkovnega dela vodila pa je 64 bitov. Izračunajte kapaciteto vodila v bajtih na sekundo (1 $M = 10^6$ )

$$
\frac{\text{frekwenca\_vodila}}{\text{ur. per/ prenos}} * \text{širina\_vodila}
$$

 $B =$  število prenosov /s \* širina vodila =  $\frac{ur.per}{l}$  prenos

$$
B = \frac{66*10^6 Hz}{2} * 64bit = 33*10^6 / s * 8B = 264 MB / s
$$

#### **3. naloga**

Pri prenosu deluje vodilo s frekvenco ure 66 MHz. Vsak prenos traja eno urino periodo, širina podatkovnega dela vodila pa je 32 bitov. Izračunajte kapaciteto vodila v bajtih na sekundo (1 $M = 10^6$ )

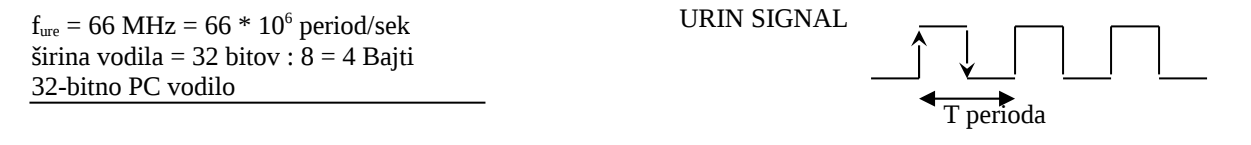

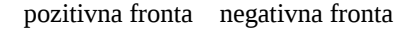

 ${\bf B}$  = število prenosov /s \* širina vodila =  $66$  \*  $10^6$  \*  $32$  bitov  $\ = 66$  \*  $10^6$  \*  $4$   ${\bf B}$  =  $264$  \*  $10^6$  B/s =  $264$  MB/s

## **SNOV**

## **1. naloga**

V katero skupino bi uvrstili procesor MOTOROLA 68HC11?

- a.) Po Flynnovi klasifikaciji,
- b.) Glede na število eksplicitnih operandov v strojnih ukazih.

## **Rešitev:**

- a.) SISD
- b.) Enooperandni procesor

#### **2. naloga**

Napišite dva osnovna načina realizacije kontrolne enote in razložite katere so prednosti in slabosti teh dveh načinov realizacije!

<u> 2 2 2 2 2 2 2 2 2 2 2</u>

\_ \_ \_ \_ \_ \_ \_ \_ \_ \_ \_ \_ \_ \_ \_ \_ \_ \_ \_ \_

- > Trdo ožičena logika:
	- je hitrejša,
	- spreminjanje je težje,
- Mikroprogramska:
	- spreminjanje je enostavno
	- je pa počasnejša v primerjavi s trdo ožičeno.

## **3. naloga**

Pri naslovnem prostoru za registre V/I krmilnikov se uporablja več različnih rešitev.

- **a)** Naštejte vsaj dva načina in podajte kratek opis:
- Pomnilniško preslikan vhod/izhod:
	- registri krmilnikov so v pomnilniškem naslovnem prostoru
	- gledano iz CPE so videti enako kot pomnilniške besede
	- za branje in pisanje lahko uporabimo vse ukaze za dostop do pomnilnika
- > Ločen vhodno/izhodni prostor:
	- registri krmilnikov so v posebnem naslovnem prostoru, ki je ločen od pomnilniškega
	- za dostop do registrov so potrebni posebni vhodno/izhodni ukazi
	- med izvajanjem CPE aktivira signal, ki pove da se naslavlja vhodno/izhodni naslovni prostor
- Posredno preko vhodno/izhodnih procesorjev:
	- registri so v posebnem naslovnem prostoru, vendar ta prostor iz CPE ni neposredno dostopen
	- do njega imajo dostop V/I procesorji
	- CPE sporoča zahteve V/I procesorjev, ki poskrbijo za podrobnosti pri izvrševanju prenosov podatkov
- **b)** Kakšna rešitev je uporabljena pri mikroprocesorju 6802?
- Pomnilniško preslikan V/I.

 $- - - - - - - -$ 

- **c)** Ali je vrsta rešitve odvisna od procesorja?
- Je odvisna in sicer zato, ker nima posebnih V/I ukazov in signala, da bi »povedal« kdaj naslavlja V/I registre.

Računalnike smo razdelili glede na število eksplicitnih operandov v strojnem ukazu, v pet skupin.

- **a)** V katero skupino bi uvrstili Motorolo 6802?
	- eno-operandni računalniki
- **b**) Opišite osnovne lastnosti te skupine!
	- so računalniki, ki imajo v CPE za shranjevanje operandov en sam (ali včasih dva) akumulator-ja.
	- $AC \leftarrow AC+OP$
	- $PC \leftarrow PC+1$
	- eden od operandov se vedno nahaja v akumulatorju, zato zadošča en eksplicitni operand

## **5. naloga**

## Pomnilniška hierarhija!

Pomnilniška hierarhija je zaporedje pomnilnikov v katerem vsak pomnilnik komunicira samo s svojim sosedom. Sestavljajo jo pomnilniki  $M_1, M_2, \ldots, M_n$ . Vsa informacija je vedno shranjena samo na najvišjem nivoju  $M_n$ . Predstavljamo si jo lahko kot zamenjavo za glavni pomnilnik.

## **6. naloga**

CPE-cevovod-5 segmentov:

- a) Kolikokrat večja je hitrost, kot pri necevovodni CPE?
	- Pri idealno uravnoteženi cevovodni CPE z N-stopnjami je zmogljivost N-krat večja, kot pri necevovodni CPE,
	- hitrost je 5-krat večja.
- b) Kakšni so vzroki, da te hitrosti ni možno doseči?
	- Strojne narave,
	- **•** paralelnost ukazov  $\rightarrow$  čakalne periode.

. . . . . . . . .